## **Application: gvSIG desktop - gvSIG feature requests #5676**

# **Añadir al panel de opciones de herramientas de edicion la posibilidad de restaurar los valores por defecto**

08/23/2021 12:53 PM - Joaquín del Cerro Murciano

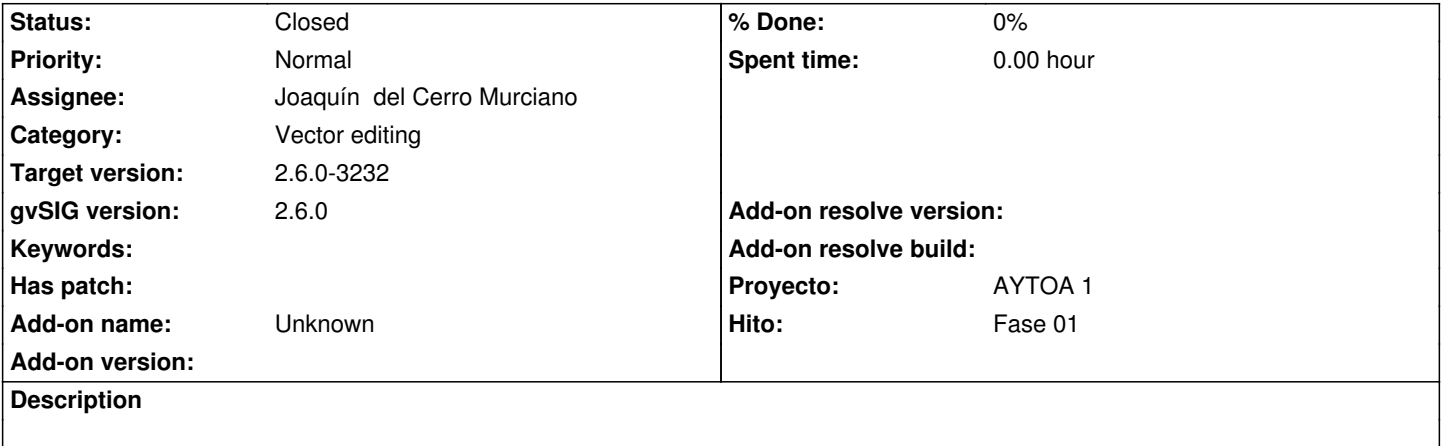

### **Associated revisions**

**Revision 2749 - 08/31/2021 09:42 PM - Joaquín del Cerro Murciano**

refs #5676, #5677, añadidos botones de restaurar valores y favoritos en EditingToolOptionsPanel

#### **History**

## **#1 - 08/23/2021 12:55 PM - Joaquín del Cerro Murciano**

*- Hito set to Fase 01*

*- Proyecto set to AYTOA 1*

#### **#2 - 08/31/2021 09:43 PM - Joaquín del Cerro Murciano**

- *Status changed from New to Fixed*
- *Category set to Vector editing*

#### **#3 - 12/13/2022 01:04 PM - Álvaro Anguix**

*- Status changed from Fixed to Closed*